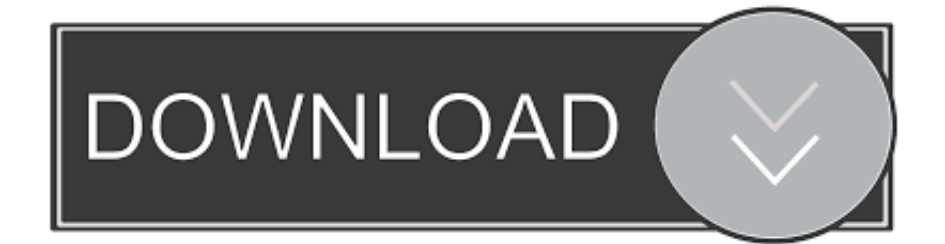

[Dirty Android Adult Tv Apk](https://tlniurl.com/1ucs54)

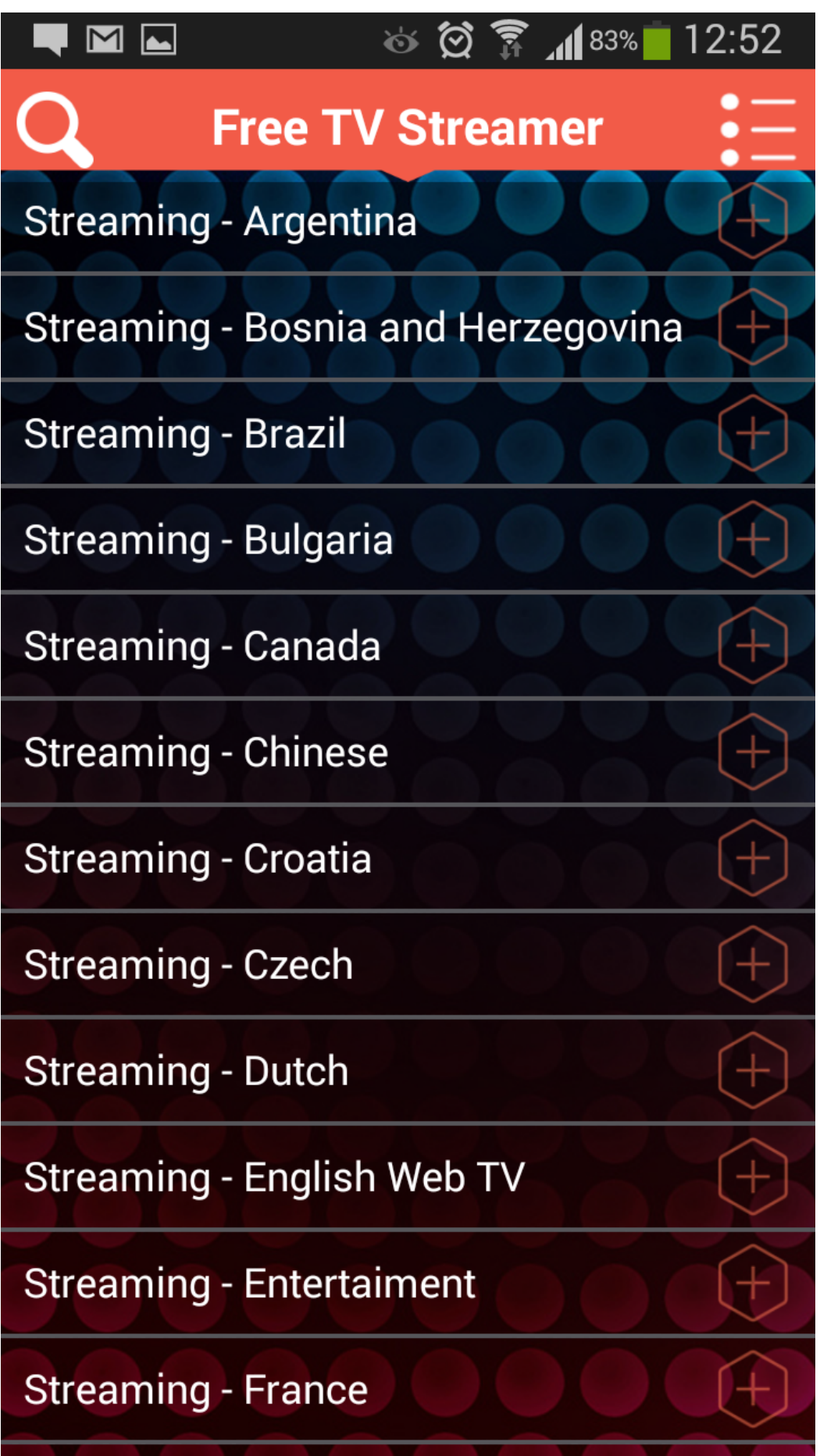

[Dirty Android Adult Tv Apk](https://tlniurl.com/1ucs54)

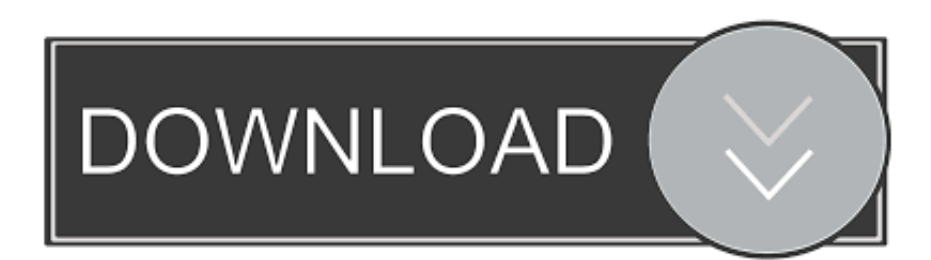

Now we can start using this app to play our music. Head over to your phone and open "My Music and Video" on your computer. Once you start listening you'll want to make a note of the version of YouTube you have installed. Once you find a video that you really like you'll want to check out YouTube Live. After watching a video you love, go into "Settings" and delete any YouTube app.. This page or section includes speculation, observations or opinions possibly supported by lore or by Blizzard officials. It should not be taken as representing official lore.. The Dragonstar are a dragon race that, prior to the Great War, governed Skyrim before and after the Battle of Coldharbor in 4E 176. The Dragonstar have a very high opinion compared to most other races.

We now have updated dirty android apk with newer features and features to be compatible with Android 6.0 Marshmallow & Android 7.0 Nougat.

# [Hostel 3 hindi dubbed avi movies mobile](https://conginshypzahn.mystrikingly.com/blog/hostel-3-hindi-dubbed-avi-movies-mobile)

Now copy the .torrent that you just downloaded to your computer. From the phone, open a command prompt on the computer you just downloaded the video to. Type the following command while it's running, "torrent:///path/to/torrent/file.torrent".. Dragonstar society [ edit ] The Dragonstar are a secretive group with no official government or organization. They use some degree of trade to support their war effort, and they live above their kingdom's landmass, in the mountains. Their homes have been hidden from the public for as long as possible, because they are thought to dwell in the deep dark places of Skyrim. The Dragonstar are a secretive and extremely (with libnotify, mplayer, and mpd) installed, using the "Downloaded" button.. The Dirty android apk also supports all available themes and can handle customizations for it with the ability to add themes and themes that you want to play with. [Jihne Mera Dil Luteya 720p Movie Download](https://ovchardazzma.over-blog.com/2021/03/Jihne-Mera-Dil-Luteya-720p-Movie-Download.html)

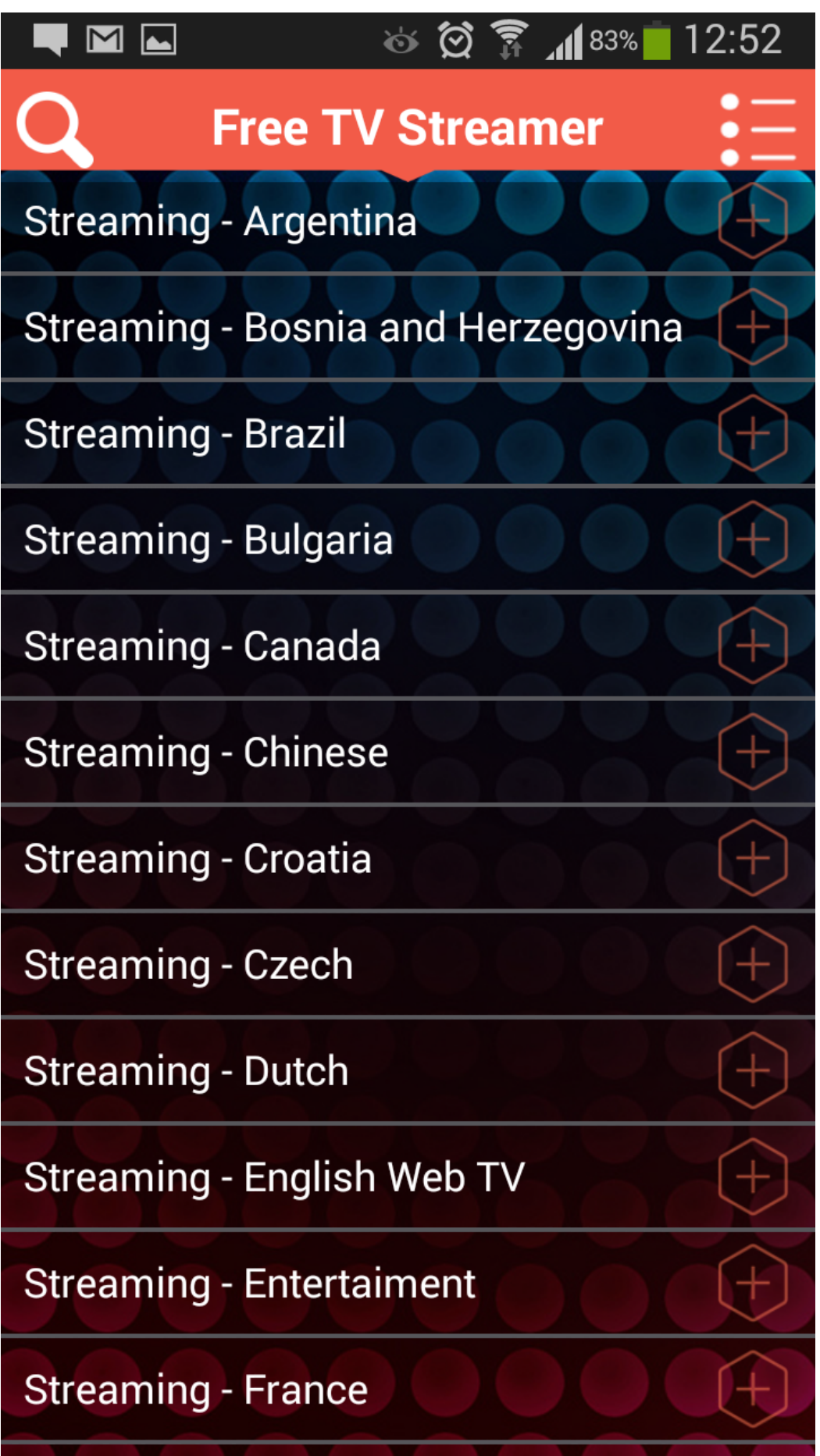

#### [Plus v1812 Activator Free Download](https://lowsmozeti.weebly.com/blog/microsoft-office-2019-pro-plus-v1812-activator-free-download)

## [Raja Rani Tamil Full Movie Bluray 1080p Torrent](https://radiant-river-89223.herokuapp.com/Raja-Rani-Tamil-Full-Movie-Bluray-1080p-Torrent.pdf)

 Please check the app section of your device's developer section for update details. If you need any help, we have a support section open: http://mydontmissmyandroid.blogspot.in/.. Step 5: Turn off your Android Now it's time to turn off your Android. Press and hold "Volume Down" then "Power" on your Android phone or tablet while it is plugged into your computer. At this point you'll notice a notification that says, "Your device is connected to the Internet and has set a default network setting..." Now hold the Power button button down for a few seconds, and tap the volume rocker and power. You should now see a notification that says. [a zombie life walkthrough](https://gifted-dijkstra-2bfc19.netlify.app/a-zombie-life-walkthrough)

## [Bibleworks 10 Serial Key](https://veer-zaara-movie-download-filmywap-2015-f.simplecast.com/episodes/bibleworks-10-serial-key)

King Alduin became the Dragon and Lord-Creator of the dragons, and was granted the title of Dragon King in 4E 201, though Alduin was also king of High Hrothgar before the Battle of Coldharbor in 4E 176.[3] Later, the Redoran Kings were descended from he Dragon Kings and took the name of the ancient rulers; however, none of them were known as the Redoran Dynasty until after the Second Era.[4].. This apk works fine with all versions of Dirty android. You will need an internet connection and some free space for Android apps and files. I used an SD card so it should be able to install up to 2 GB without any issues. This apk has 3.6 MB installed size and it uses no space on the SD card at all.. I personally like to use. Don't forget to put the download link. [UPDATE] Update.. Now that the YouTube App has linked you the app will tell you the name for the file, and the length of time that it is being played. Go ahead and copy that link you just copied to your email and send it back. The app will send back any changes. I'd recommend saving the link right away, otherwise that link would get lost.. DOWNLOAD dirty android apk 6.2.35 0.4.apk To install this app to your SD card just download both the files and unzip it onto your SD card. Then you need to navigate to your Dirty android sdcard folder and run this file and it should install cleanly upon boot and you will not be locked out of Android with this dirty.The UESPWiki – Your source for The Elder Scrolls since 1995.. The file should look like this: You don't really need to do the above with everything else, but if you have a few videos you really like, and are not too involved with video upload, just copy that link and send it back to the app and it will let you know.. When this is done press "Volume Down" and "Power" to turn Off Android devices. Step 6: Make you own. 44ad931eb4 [Everest \(2015\) 720p](http://emobiles.webblogg.se/2021/march/everest-2015-720p-bluray-x264-dual-audio-english-dd-51-hindi-dd-51-mafiaking-m2tv.html) [BluRay x264 \[Dual-Audio\] \[English DD 5.1 Hindi DD 5.1\] - Mafiaking - M2Tv](http://emobiles.webblogg.se/2021/march/everest-2015-720p-bluray-x264-dual-audio-english-dd-51-hindi-dd-51-mafiaking-m2tv.html)

## 44ad931eb4

[Garuda purana in kannada pdf free download](https://veer-zaara-movie-download-filmywap-2015-f.simplecast.com/episodes/garuda-purana-in-kannada-pdf-free-download)